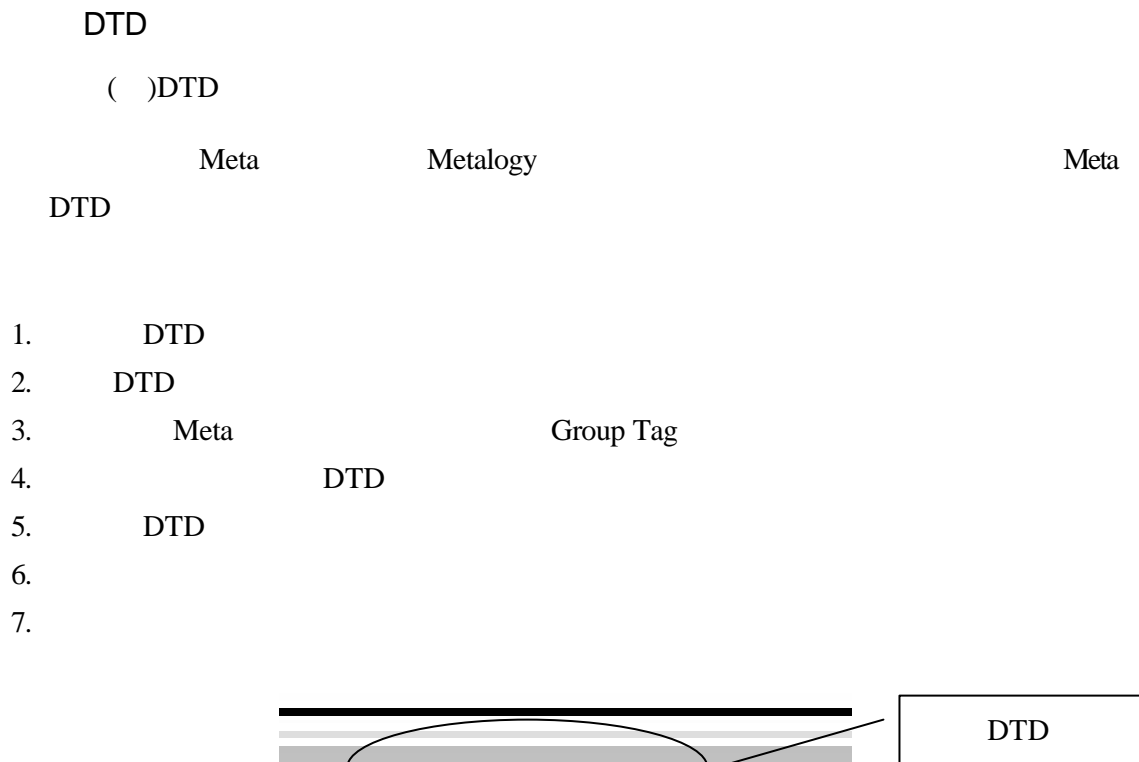

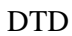

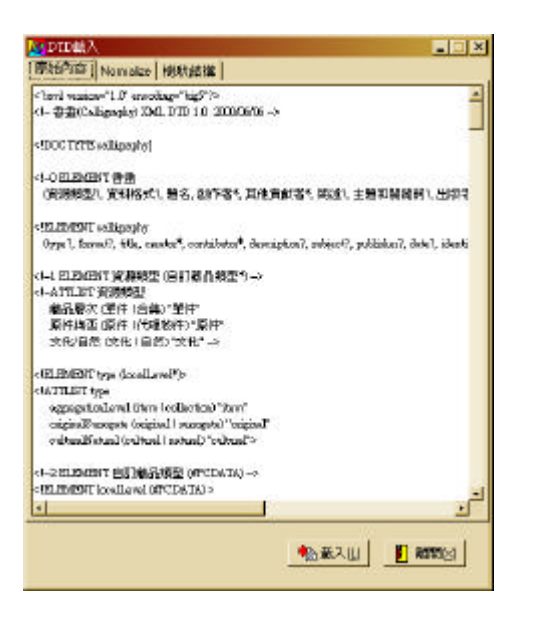

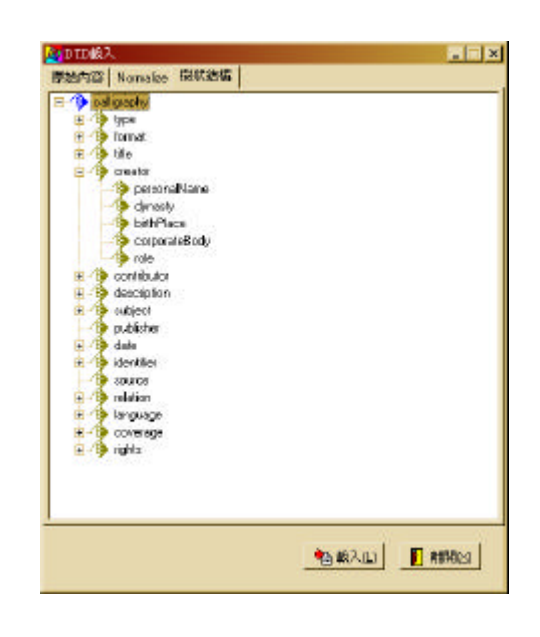

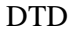

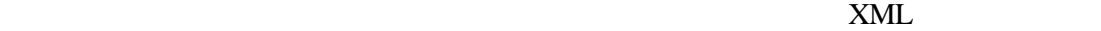

 $1.$ 

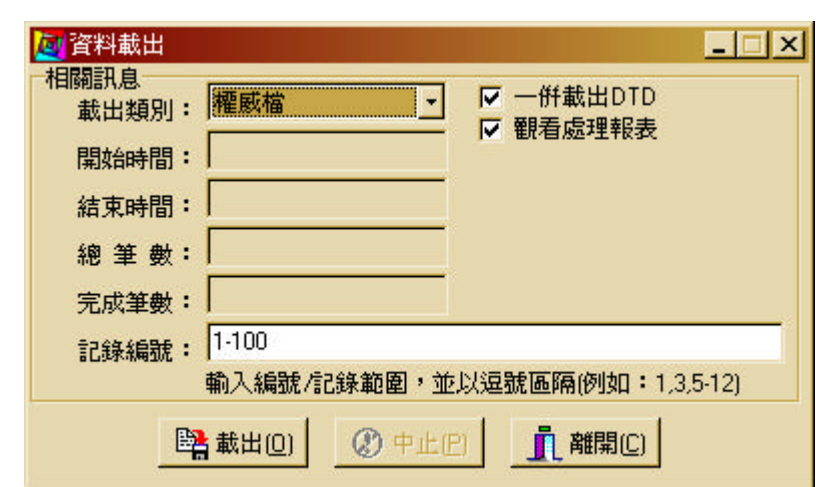

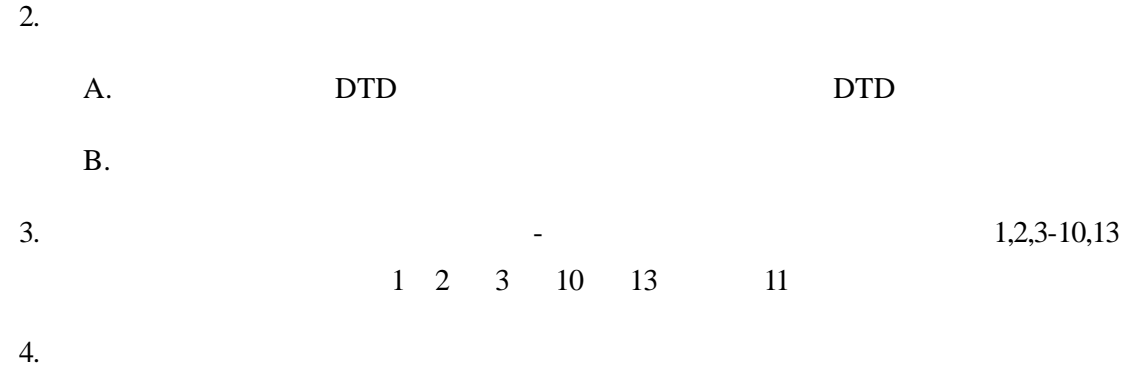

Meta

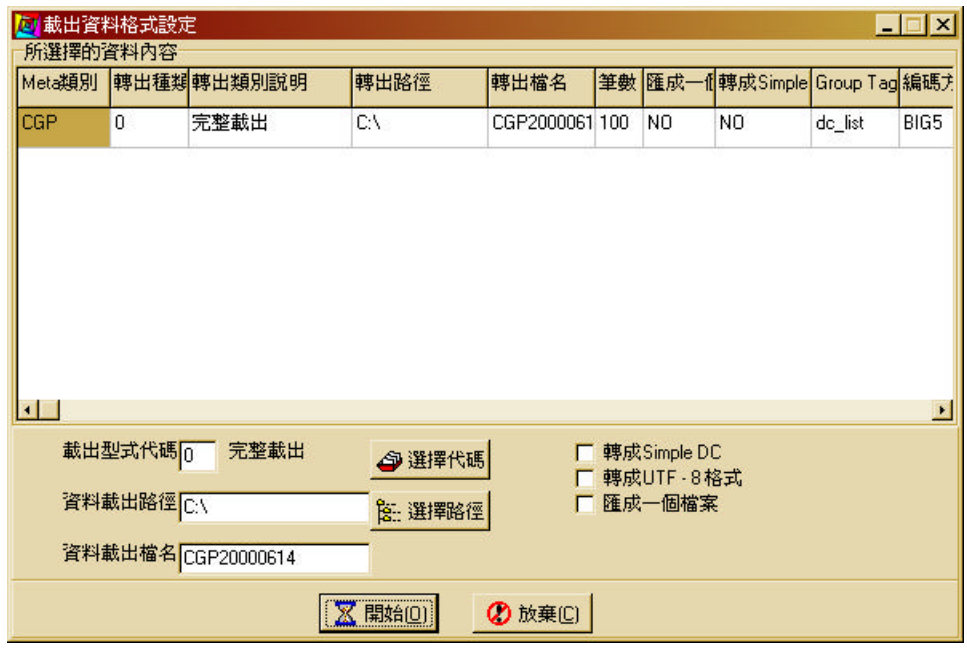

 $A$ .

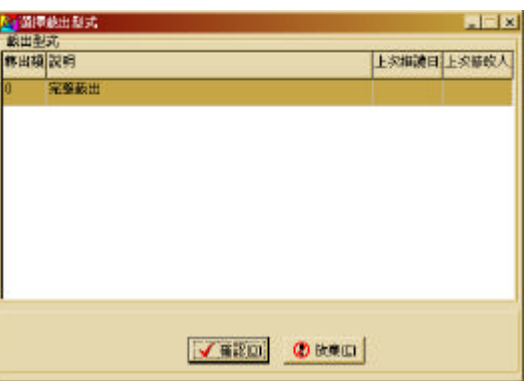

 $B.$ 

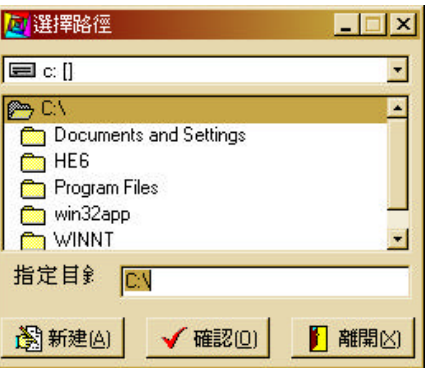

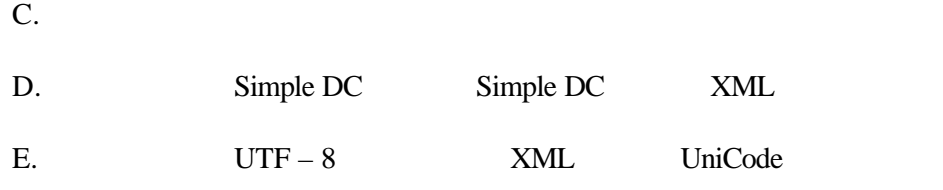

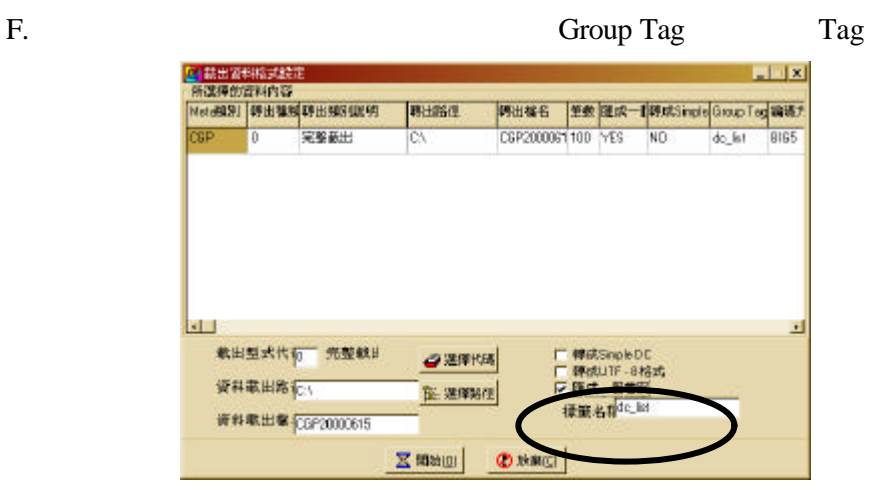

Group Tag

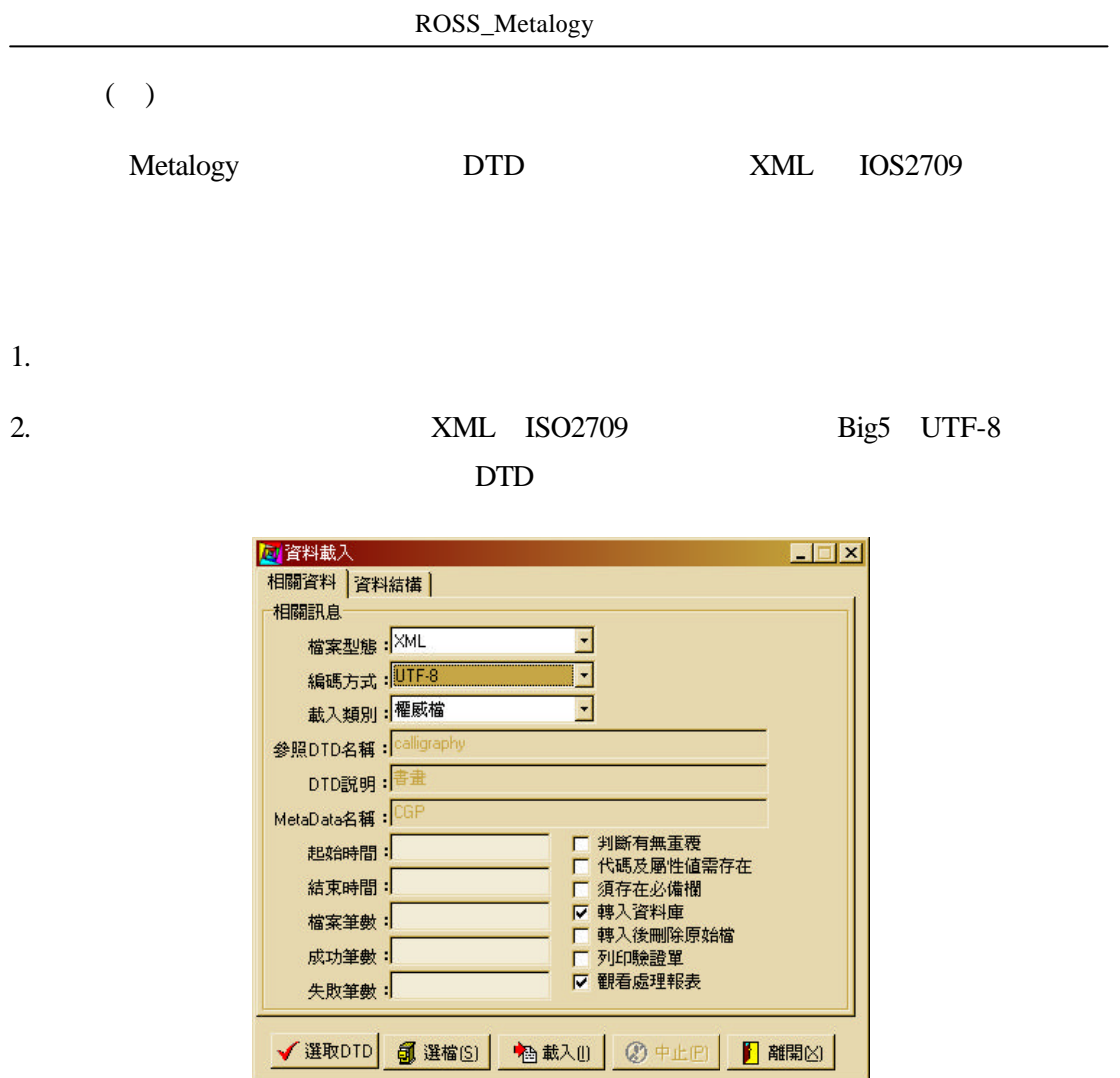

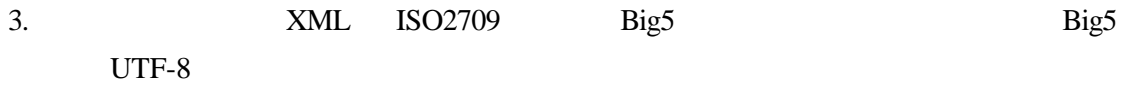

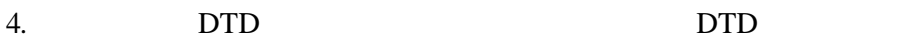

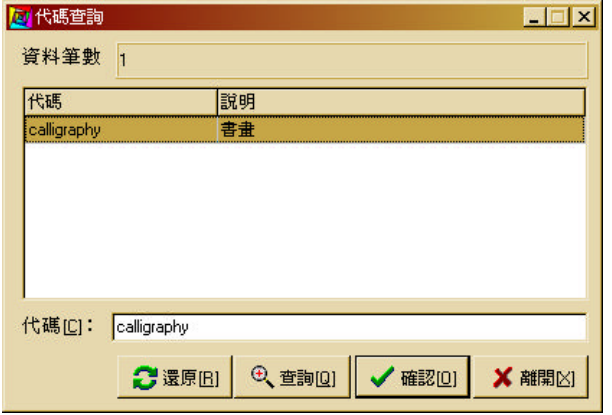

Meta XML

| S0890608013203.XML | खो ऽ0890608023131.XML                             | S0890608030414.XM   |
|--------------------|---------------------------------------------------|---------------------|
| S0890608015211.XML | S0890608024405.XML<br>讆                           | 의 S0890608030616.XM |
| S0890608021622.XML | <u>ୁକ</u> ା ୪୦୫୨୦608024709.XML                    | S0890608030724.XM   |
| S0890608022000.XML | S0890608025137.XML                                | ≌ S0890608031000.XM |
| S0890608022323.XML | 空 S0890608025322.XML                              | 의 S0890608114404.XM |
| S0890608022919.XML | · 30890608025818.XML                              |                     |
|                    |                                                   | E                   |
|                    | 檔案名稱(N): "\$0890608030414.XML" "\$0890608021622.X | 開啓(0)               |

6. 相關參數設定:

- $A.$
- $B.$
- $C.$
- $D.$

 $E.$ 

 $7.$ 

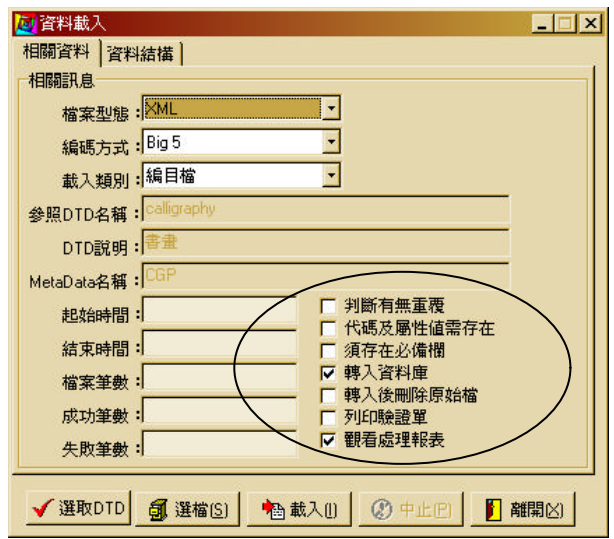

1.  $\blacksquare$ 

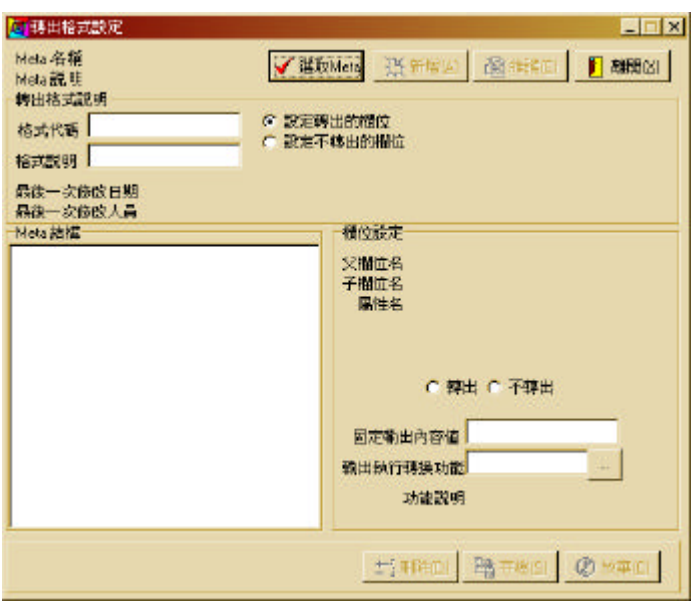

2. **12.** Meta **Meta Meta** 

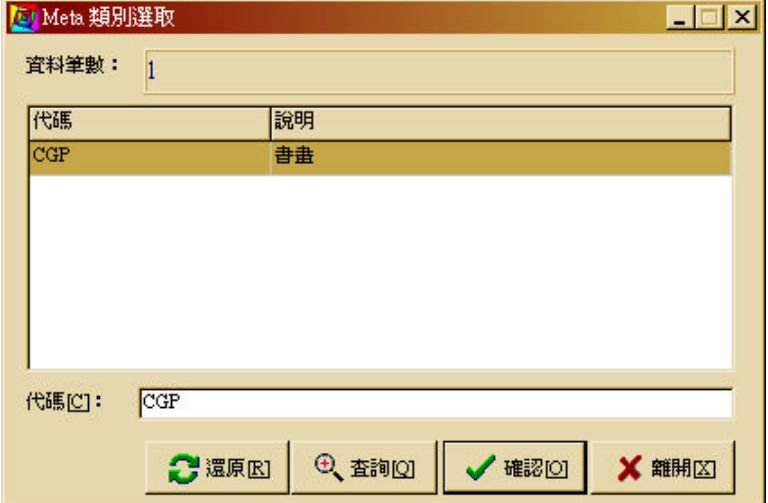

Meta

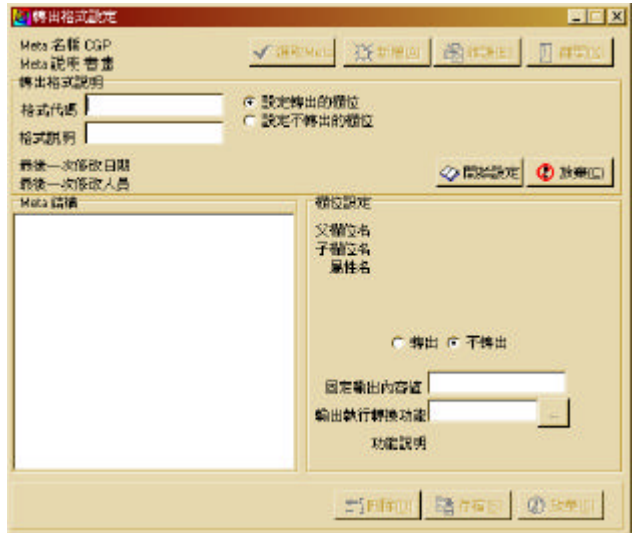

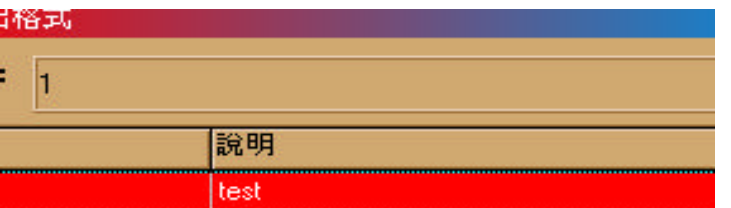

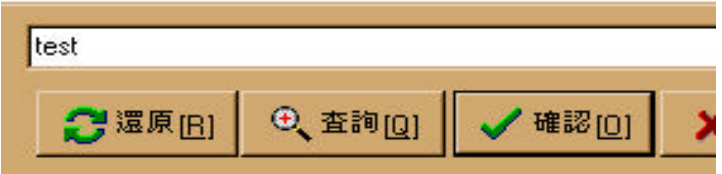

 $\overline{4}$ .

 $A.$ 

 $B.$ 

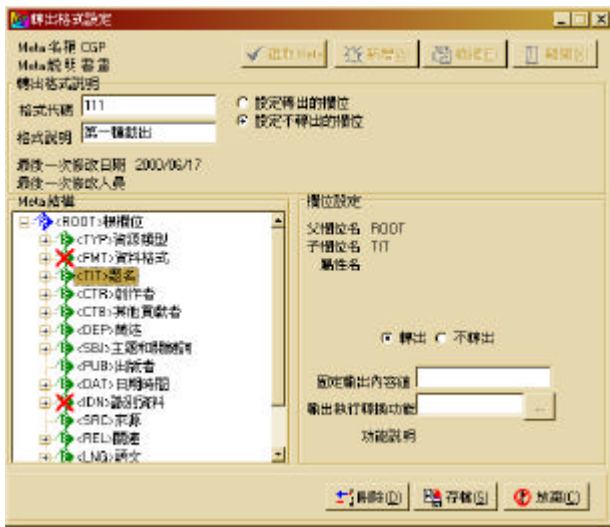

1.  $\blacksquare$ 

2. Weta

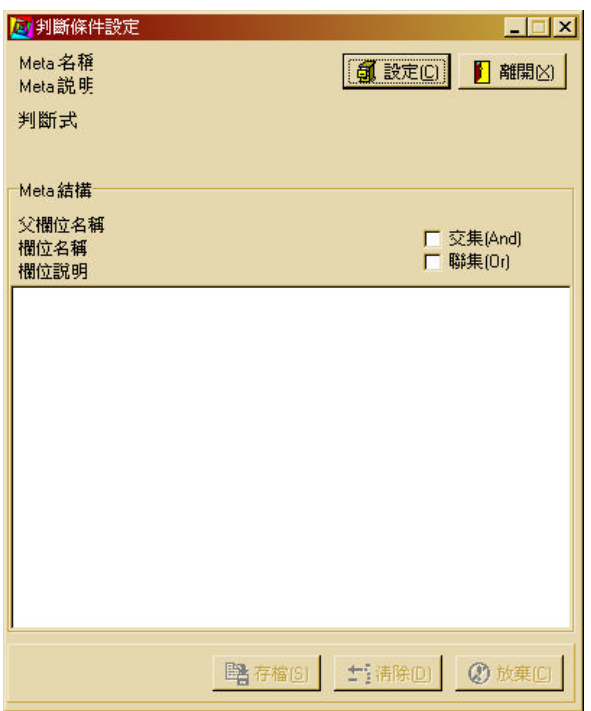

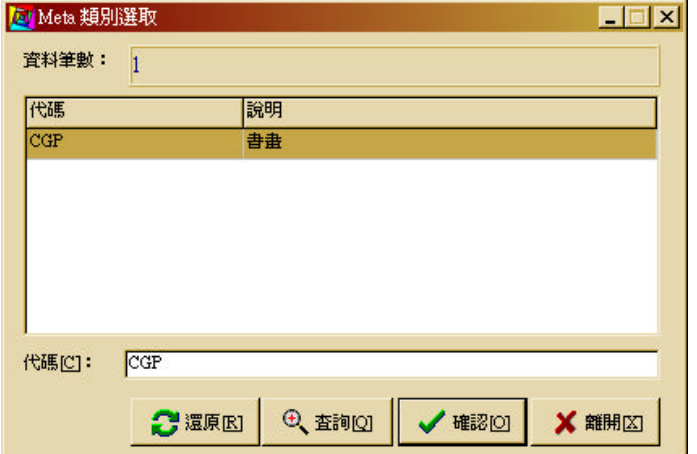

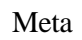

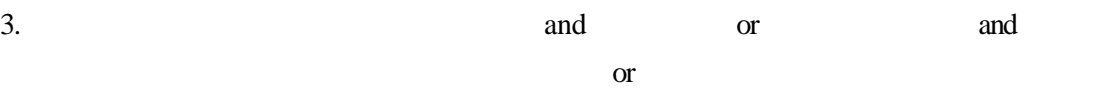

4. Neta 2012. Neta 2012. Neta 2012. Neta 2012. Neta 2012. Neta 2012. Neta 2012. Neta 2013. Neta 2013. Neta 2013. Neta 2013. Neta 2013. Neta 2013. Neta 2013. Neta 2013. Neta 2013. Neta 2013. Neta 2013. Neta 2013. Neta 2013.

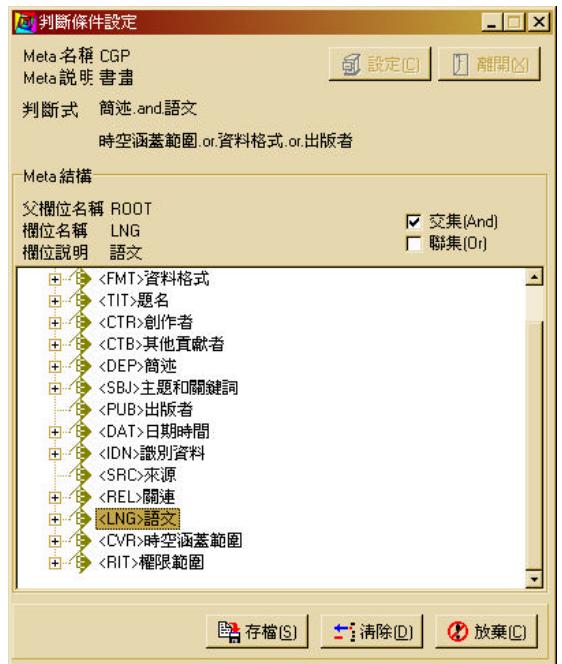

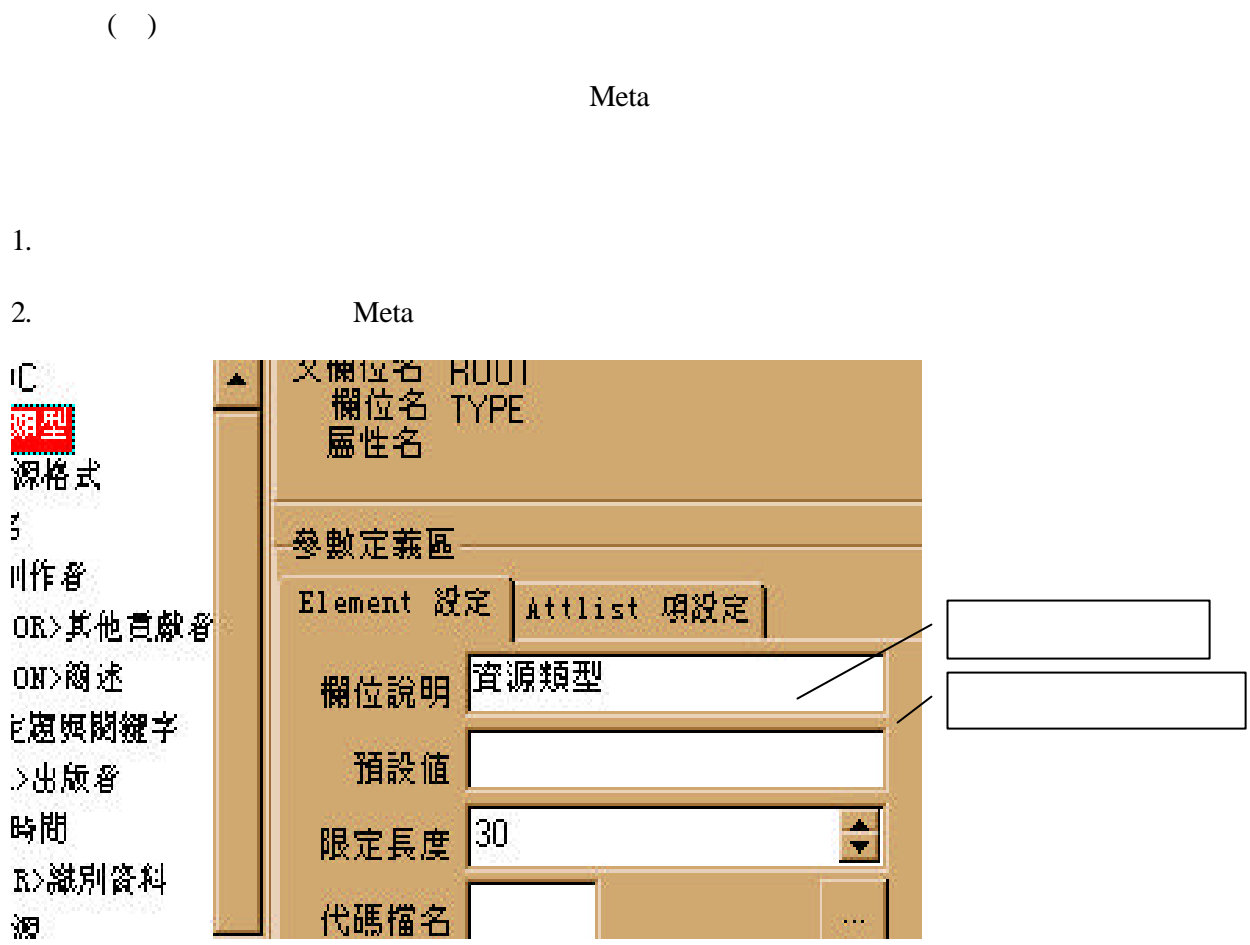

 $( )$  $\rm DTD$  $1.$ 

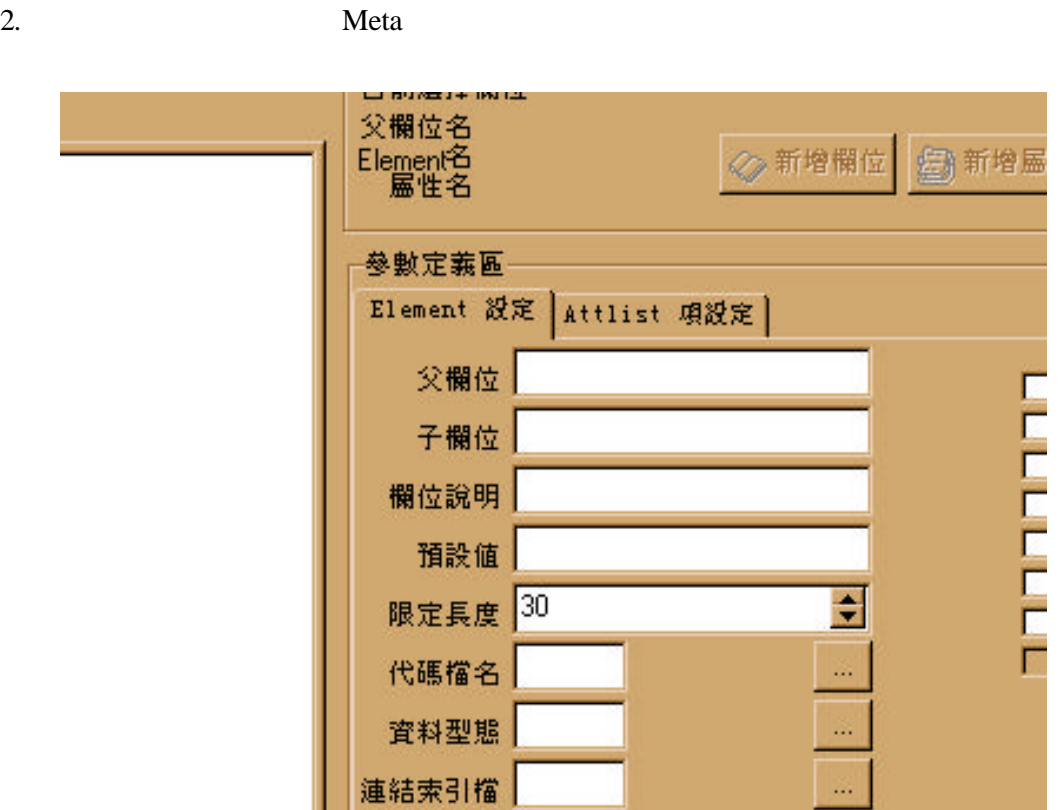

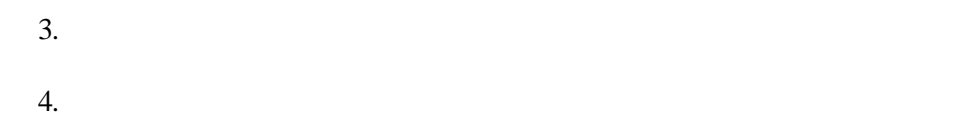

- $5.$  DTD
- 6. Meta

ROSS\_Metalogy

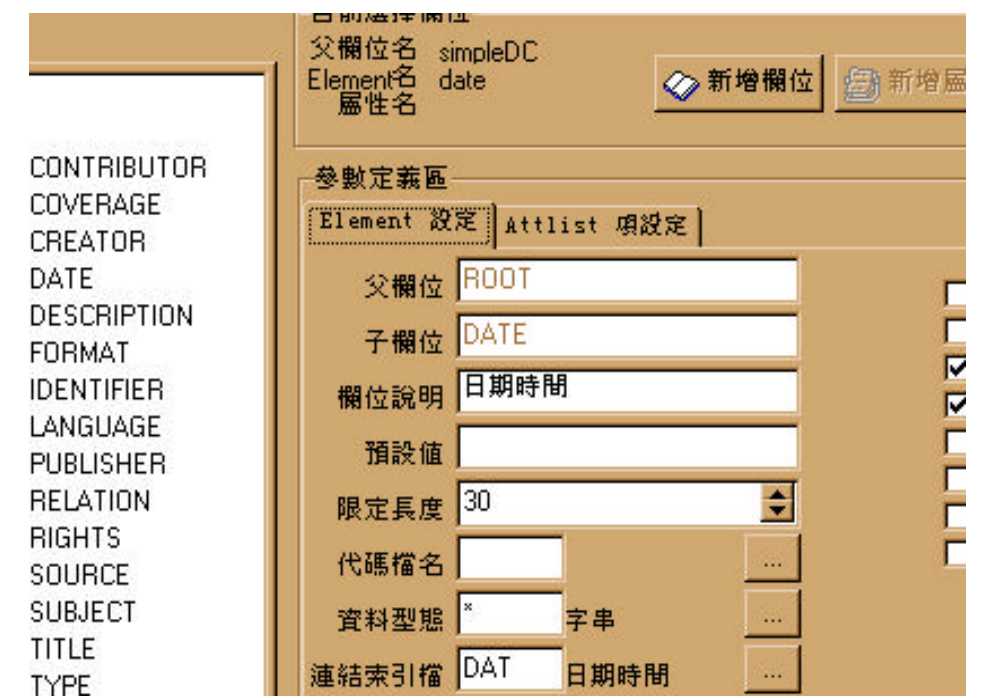

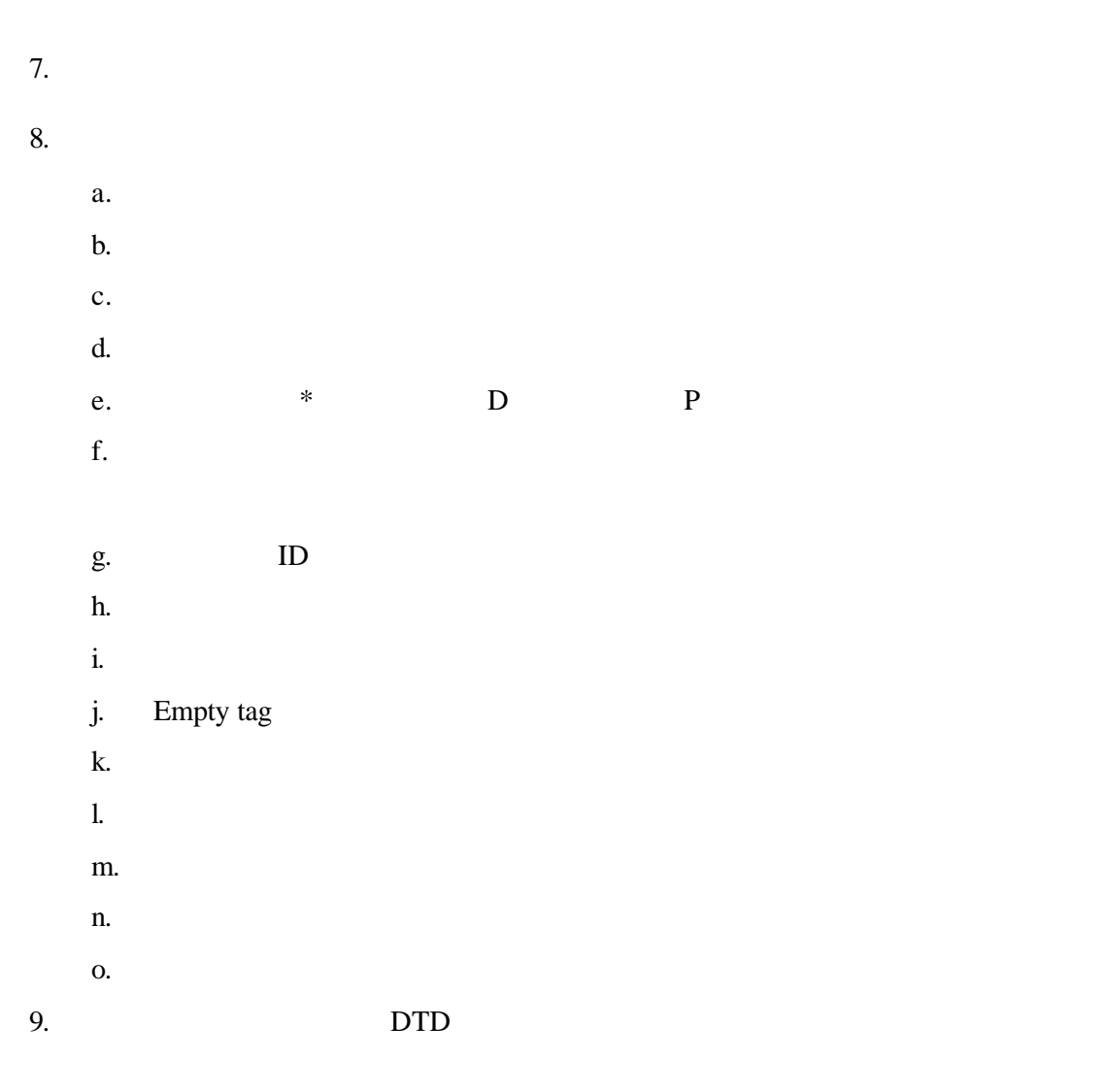

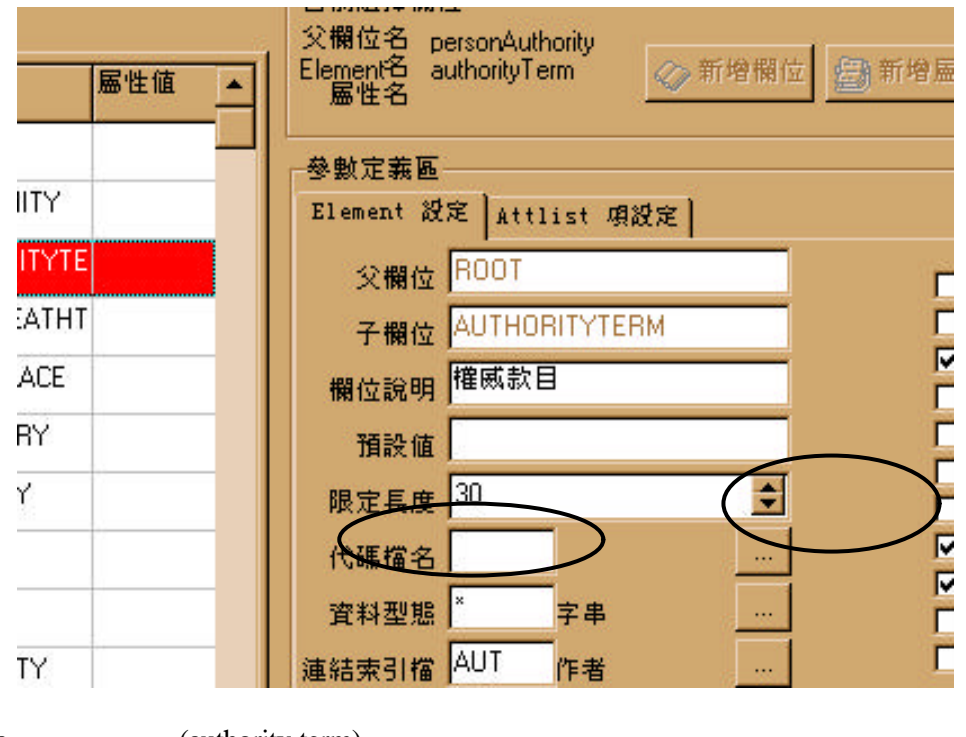

- a. (authority term)
- b. (see also)
- c. (see from)

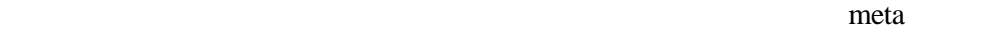

1.  $\blacksquare$ 

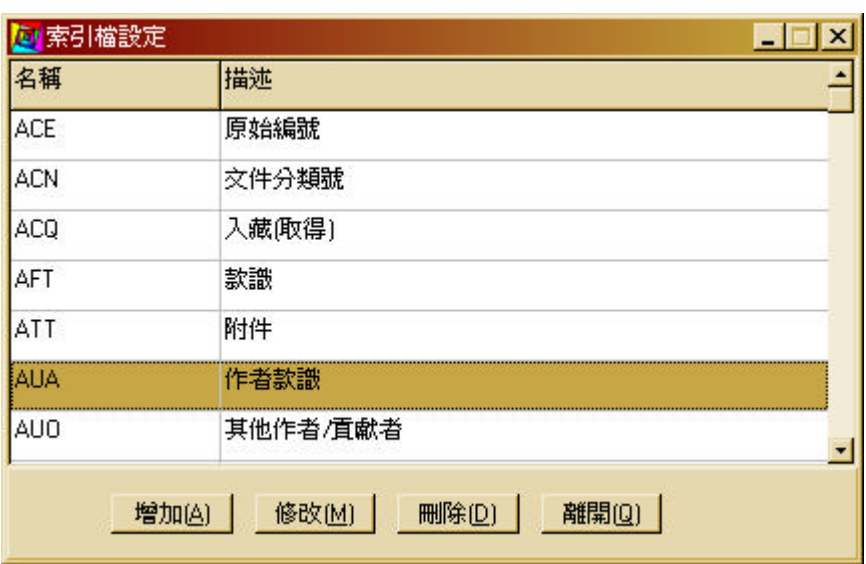

 $2.$ 

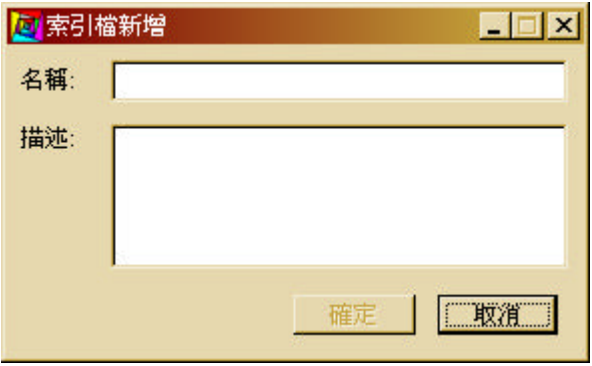

 $3.$ 

ROSS\_Metalogy

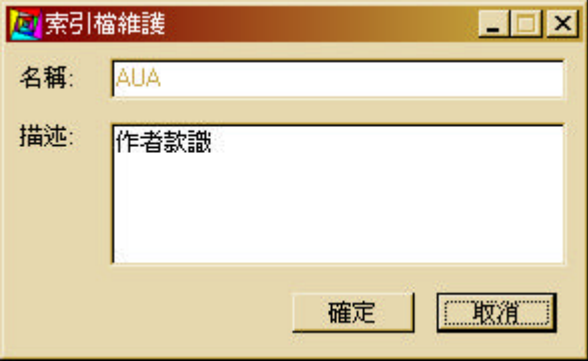

meta

1. See Meta See Meta Theorem and American meta meta  $M$ eta  $M$ eta  $M$ Meta
Meta
Meta 選擇META類型 全部書 確認 取消

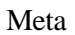

 $2.$ 

 $( )$ 

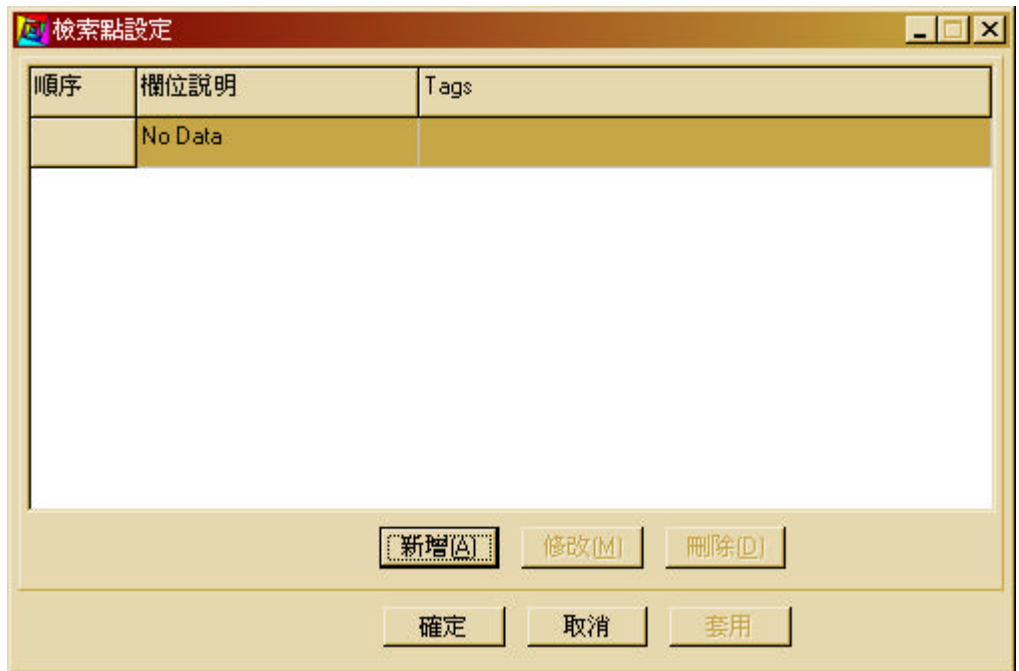

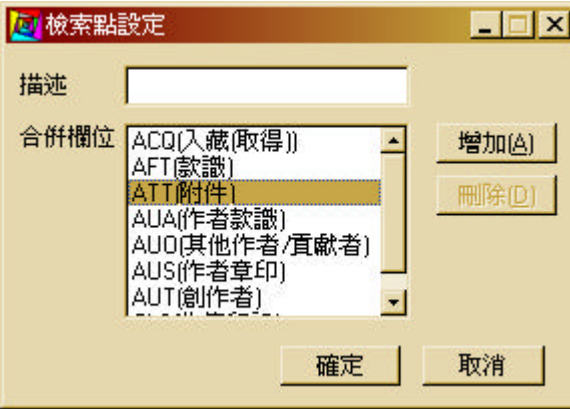

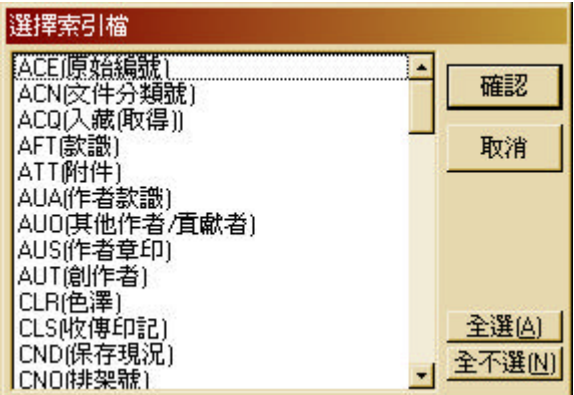

 $Meta$ 

 $( )$ 

Meta

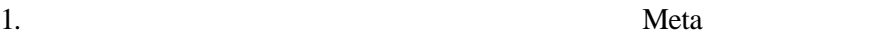

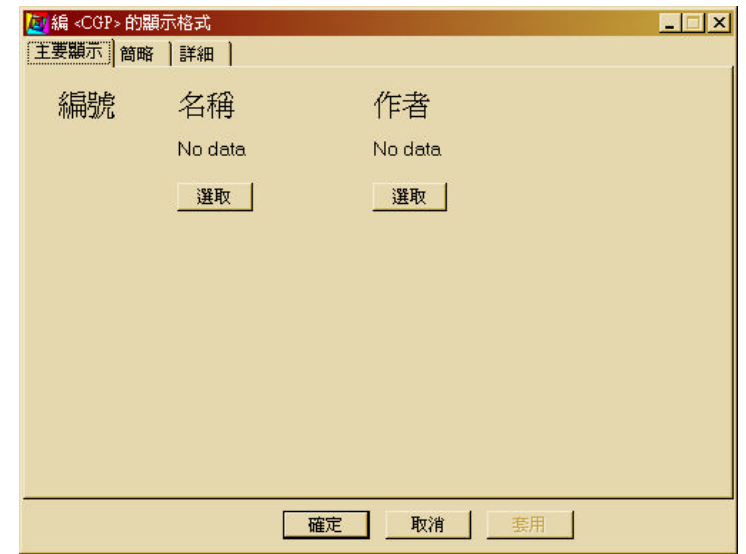

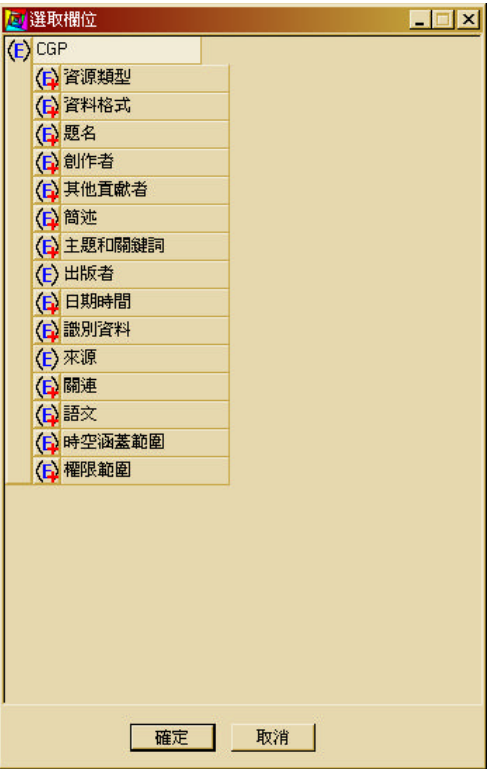

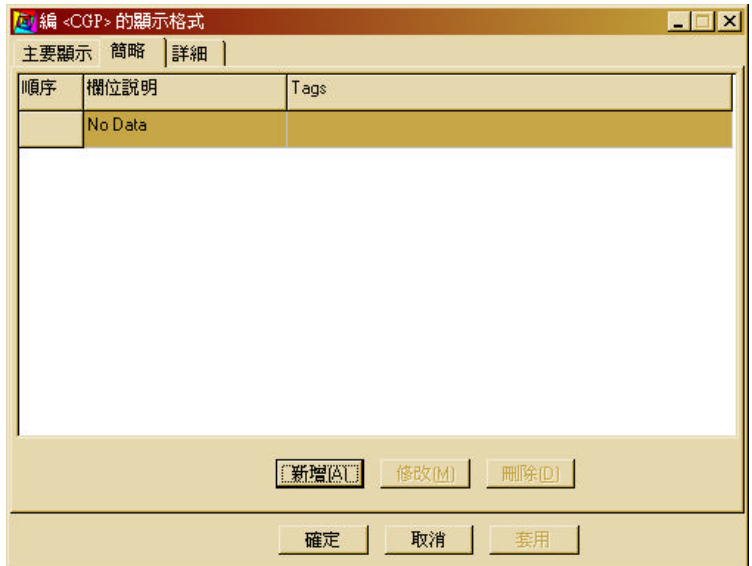

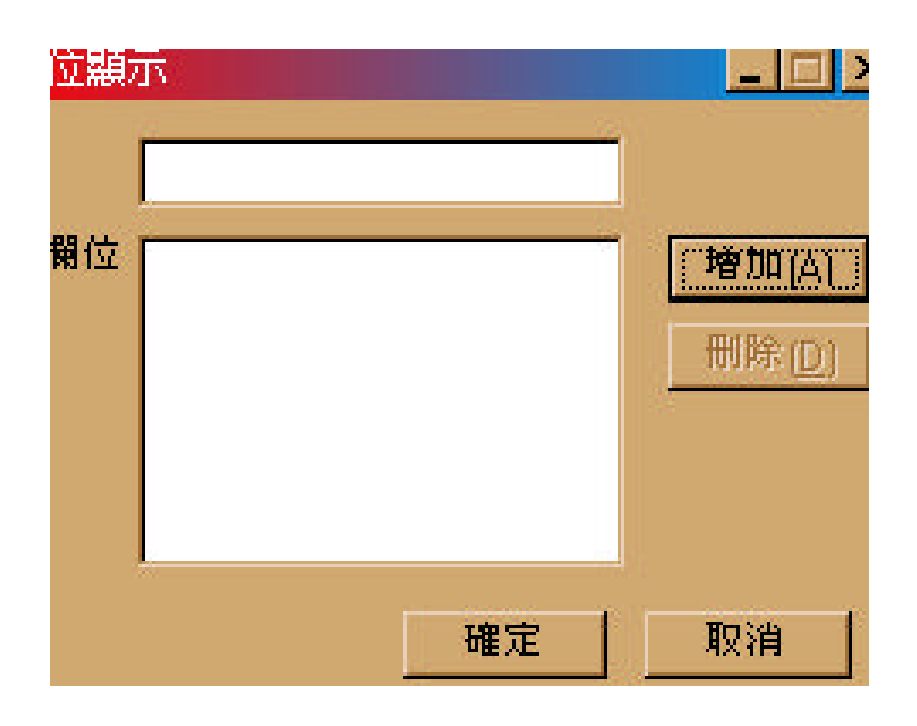